## zBot : étage de puissance 10 A

Ces fonctions logiques sont très importantes parce que la façon simpliste, c'est-à-dire la

pour moteur CC

Jens Altenburg

Si vous regardez le châssis du véhicule zBOT1, vous trouvez deux organes qui réclament une commande intelligente : la servo de direction et le moteur à courant continu. Le montage dit pont en H est le circuit usuel de la commande de vitesse de propulsion et de direction. Le moteur à courant continu d'une voiture Tamiya est suffisamment puissant pour propulser le zBot jusqu'à plus de 30 km/h. Le moteur consomme alors plus de 10 A, c'est pourquoi on choisit des MOSFET de puissance à fort courant pour l'étage de sortie. Le choix est large dans une grande variété de types.

Le MOSFET dont nous avons besoin doit passer le courant maximal du moteur et –ce qui est important– il doit commuter avec des tensions de grille d'environ 5 V. Dans ce cas, le microcontrôleur commande la puissance directement du côté masse(*low side*). Du côté alimentation positive (*high side*) des adaptateurs de niveau sont nécessaires.

Le schéma de l'étage de puissance en H montre quelques inverseurs, des portes NON-ET et deux tampons à trois états.

commande

directe, de piloter les quatre MOSFET présente un inconvénient rédhibitoire.

En cas de plantage logiciel, il pourrait arriver qu'un ou plusieurs des MOSFET se trouve commandé de façon incorrecte, par exemple T4 et T7 simultanément. Dans ce cas, le courant qui traverse les transistors n'est limité par rien d'autre que la résistance interne des MOSFET, à peu près 10 mΩ, autant dire rien. Un erreur de ce genre détruirait les transistors à coup sûr. Le verrouillage logique mis en œuvre ici interdit ce genre de situation illégale et désastreuse.

La commande de moteur à courant continu utilise trois signaux : DIR, PWM et STOP. Le signal DIR commande le sens de rotation du moteur, PWM règle la vitesse et STOP freine le moteur.

Le module logiciel de commande de moteur CC s'appelle dcm.c.

## [1] Le document complet intitulé

*Zbot – the Robot Experimental Platform*  (en anglais)

est disponible au téléchargement gratuit sur le site elektor. Le fichier s'appelle **070172-11.zip**.

(070172-I)

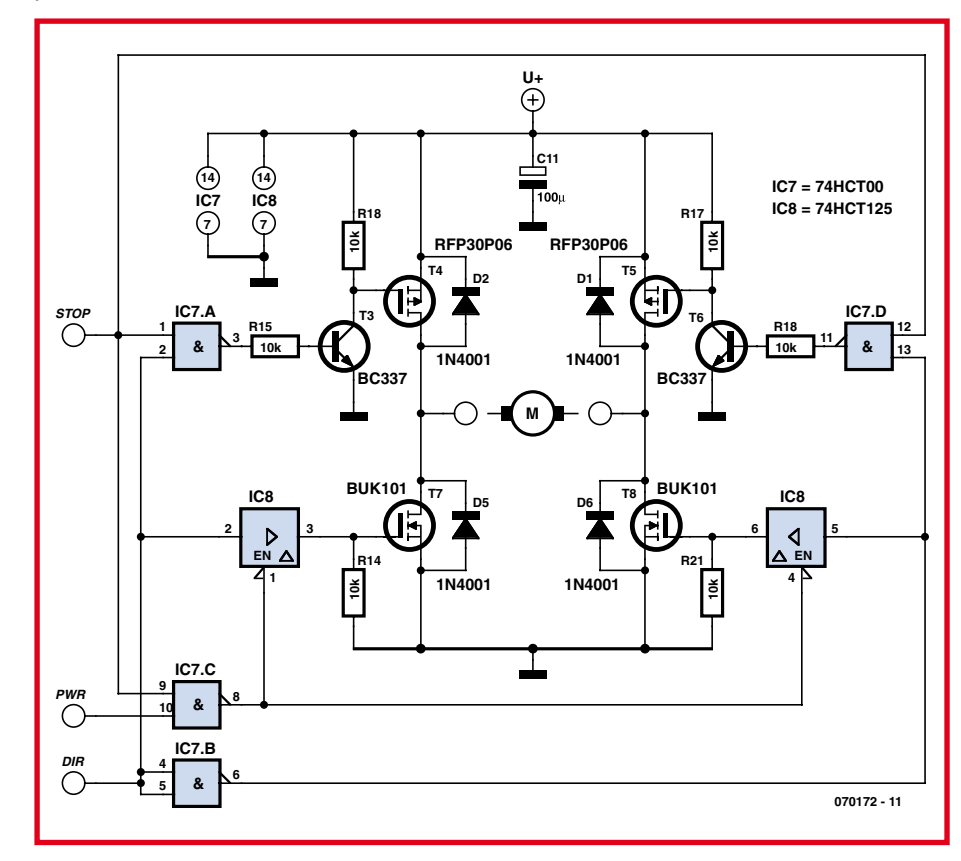